# Кому, когда и зачем нужен защищенный хостинг

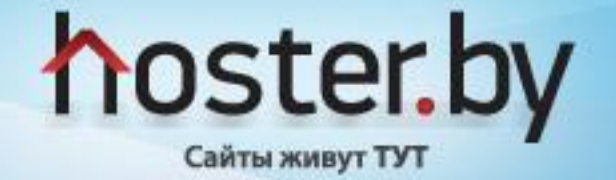

### Кому нужен защищенный хостинг?

- 1. Государственным органам и организациям, использующим в своей деятельности сведения, которые составляют государственные секреты (требование Указа Президента N60)
- 2. Государственным и частным организациям, которым необходим повышенный уровень защиты размещаемой информации (банки и финансовые учреждения, крупные коммерческие предприятия, транспортные компании и т.  $\overline{A}$ .)

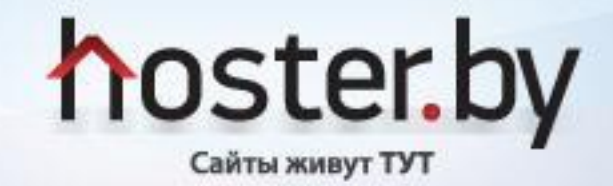

#### **Как перейти на защищенный хостинг? Шаг 1:** выбрать вариант размещения. Виртуальный хостинг или выделенный сервер?

На виртуальном хостинге разрешено размещать ТОЛЬКО сертифицированные (прошедшие экспертизу ОАЦ) системы управления сайтом:

- 1. СУС «CMS DEW POWER» (ОАО «Гипросвязь»)
- 2. Sector CMS 1.4. (РУП «Белтелеком»)
- 3. Программные средства управления сайтом (разработка Центра информационных ресурсов и коммуникаций БГУ)

**Если сайт использует любые другие программные решения (в т.ч. – собственной разработки), либо проект имеет повышенные требования к ресурсам сервера – необходимо размещать его исключительно на выделенном сервере**

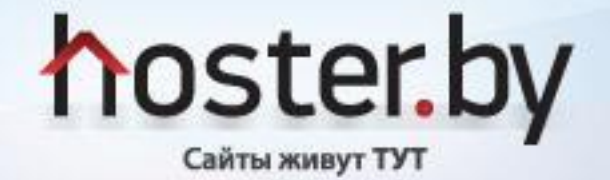

#### **Как перейти на защищенный хостинг? Шаг 2:**  выбрать уполномоченного поставщика услуг

**Согласно приказу ОАЦ Согласно приказу ОАЦ N92 Согласно приказу ОАЦ N92 от 17 декабря 2010 года, в Беларуси выбрано семь уполномоченных поставщиков услуг хостинга:**

- 1. Научно-производственное частное унитарное предприятие «НАДЕЖНЫЕ ПРОГРАММЫ»
- 2. Государственное учреждение «Главное хозяйственное управление» Управления делами Президента Республики Беларусь
- 3. Государственное научное учреждение «Объединенный институт проблем информатики Национальной академии наук Беларуси»
- 4. Белорусско-английское совместное предприятие общество с ограниченной ответственностью «Деловая сеть»
- 5. Республиканское унитарное предприятие электросвязи «Белтелеком»
- 6. Закрытое акционерное общество «ГЛОБАЛВАНБЕЛ»
- 7. Общество с ограниченной ответственностью «АйПи ТелКом»

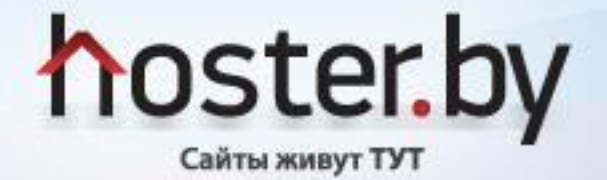

#### **Как перейти на защищенный хостинг? Шаг 3:**  заключить договор. Каковы обязанности заказчика?

- Доменное имя сайта в зоне .BY (а также .gov.by, .mil.by и т.д.);
- Сообщить поставщику услуг данные администратора ресурса;
- Сообщить IP-адреса, откуда будет администрироваться ресурс;
- Выбрать протоколы транспортного уровня, по которым будет осуществляться доступ к ресурсу и сообщить их поставщику услуг;
- Предоставить данные для регистрации ресурса в БелГИЭ;
- Незамедлительно устранять выявленные нарушения безопасности сайта, если хостинг-провайдер не может их устранить собственными силами.

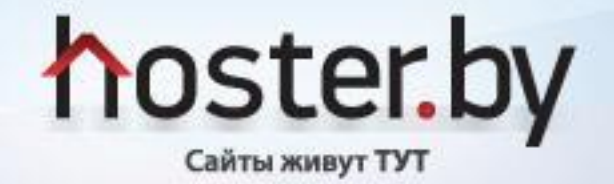

#### **Как перейти на защищенный хостинг? Шаг 3:**  заключить договор. Каковы обязанности поставщика услуг?

- Фильтровать трафик от вредоносного программного обеспечения;
- Обеспечить бесперебойное электропитание используемого оборудования;
- Размещать сайт заказчика на оборудовании, находящемся в пределах территории Республики Беларусь;
- Осуществлять мониторинг работоспособности интернет-сайта, серверов, средств защиты информации с постоянным оповещением администратора безопасности о нарушениях функционирования системы защиты информации;
- незамедлительно устранять выявленные нарушения безопасности интернет-сайтов. При невозможности их устранения собственными силами в течение одного дня информировать ОАЦ и администраторов соответствующих интернет-сайтов;

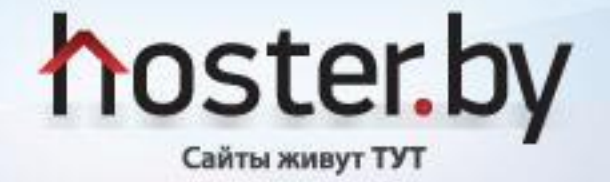

#### **Как перейти на защищенный хостинг? Шаг 3:**  заключить договор. Каковы обязанности поставщика услуг?

- Применять сертифицированные средства защиты информации;
- Обеспечить ежедневное обновление используемого для оказания интернет-услуг программного обеспечения;
- Предоставлять доступ государственным органам и организациям к сетям общего пользования только по портам протоколов транспортного уровня, определенным договором на оказание интернет-услуг;
- Обеспечить синхронизацию системного времени на серверном оборудовании от службы единого времени Белорусского государственного института метрологии;
- И не только  $\odot$

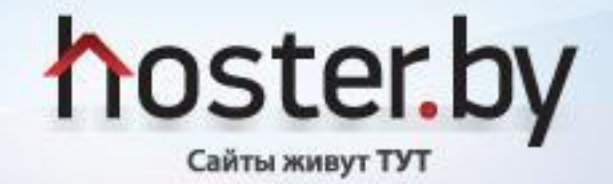

#### **Как перейти на защищенный хостинг и при этом сэкономить?**

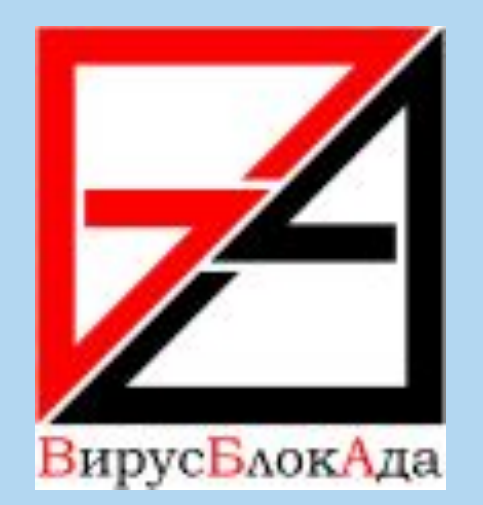

Уполномоченный поставщик услуг хостинга «Надежные программы» и белорусская компания «ВирусБлокАда» организовали совместный проект по дополнительной защите внутренних информационных систем государственных органов и организаций от воздействия вредоносных программ.

В рамках данного проекта все организации, заключившие договора с УП «Надежные программы» на защищенный хостинг, получают в том числе скидку 20% на приобретение сертифицированных антивирусных программных средств предприятия «ВирусБлокАда».

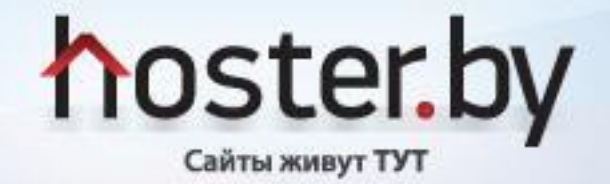

## Спасибо за внимание!

«Надежные программы» (hoster.by) – уполномоченный поставщик услуг интернет-хостинга Адрес: 220005, г.Минск, ул. В.Хоружей, 1А, 6 этаж Тел.: (017) 239-57-02, velcom: (029) 3-4444-83, МТС: (029) 776-44-83, life: (025) 720-52-66, факс 239-57-20 *info@hoster.by*

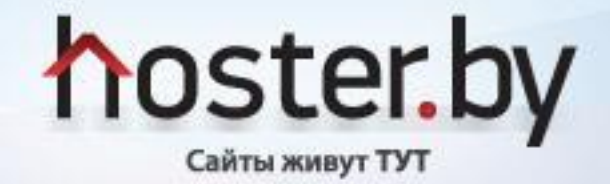